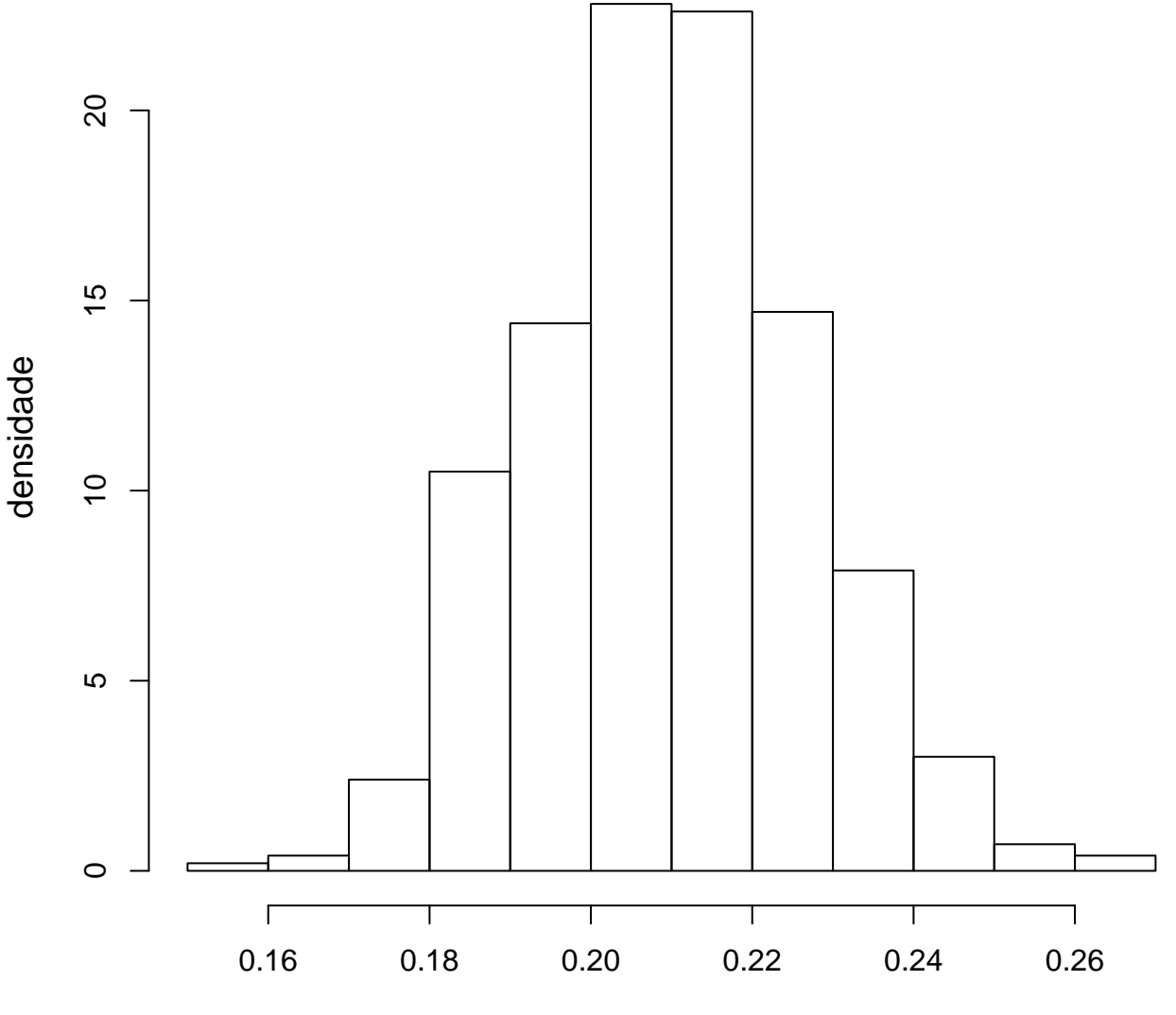

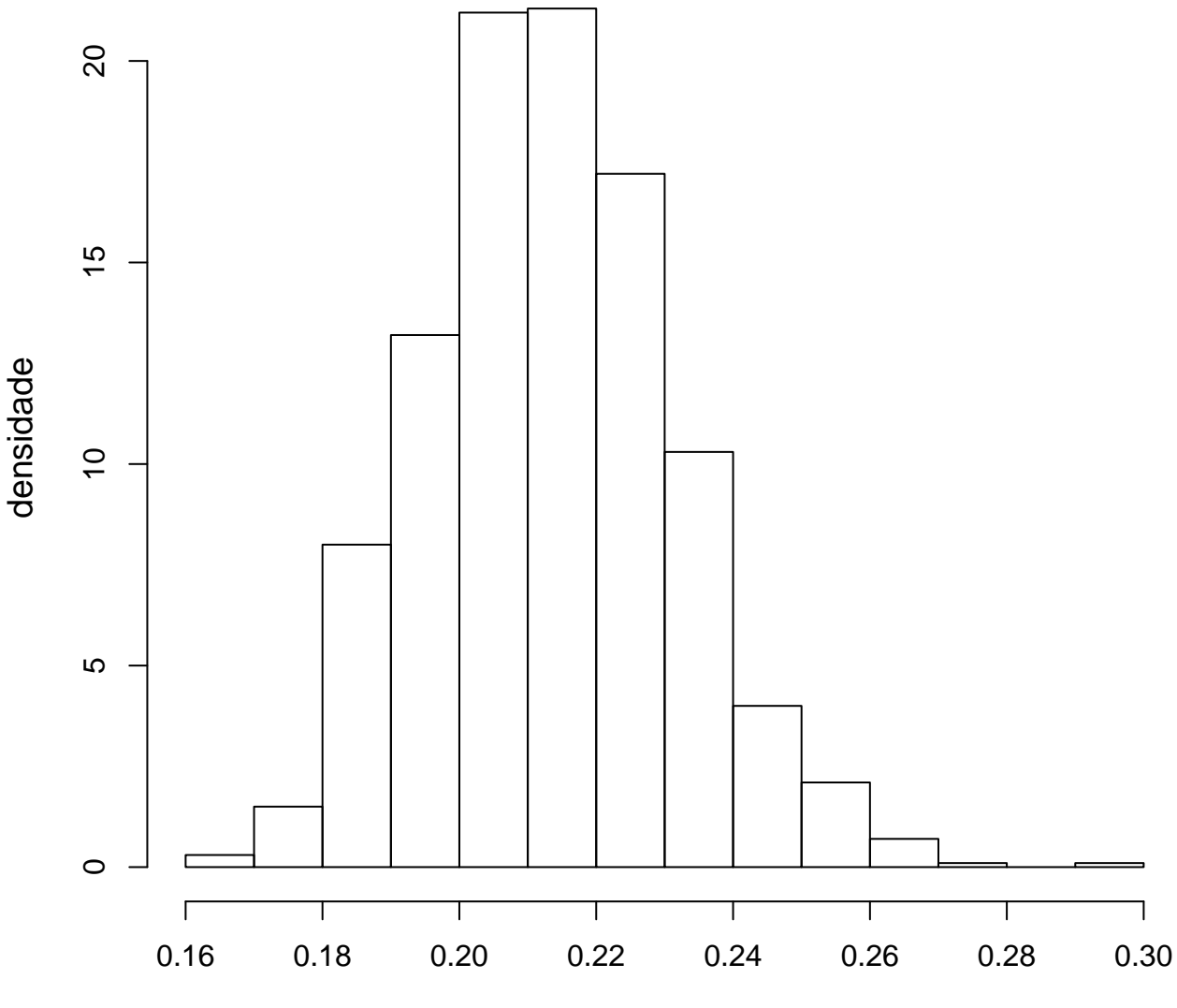

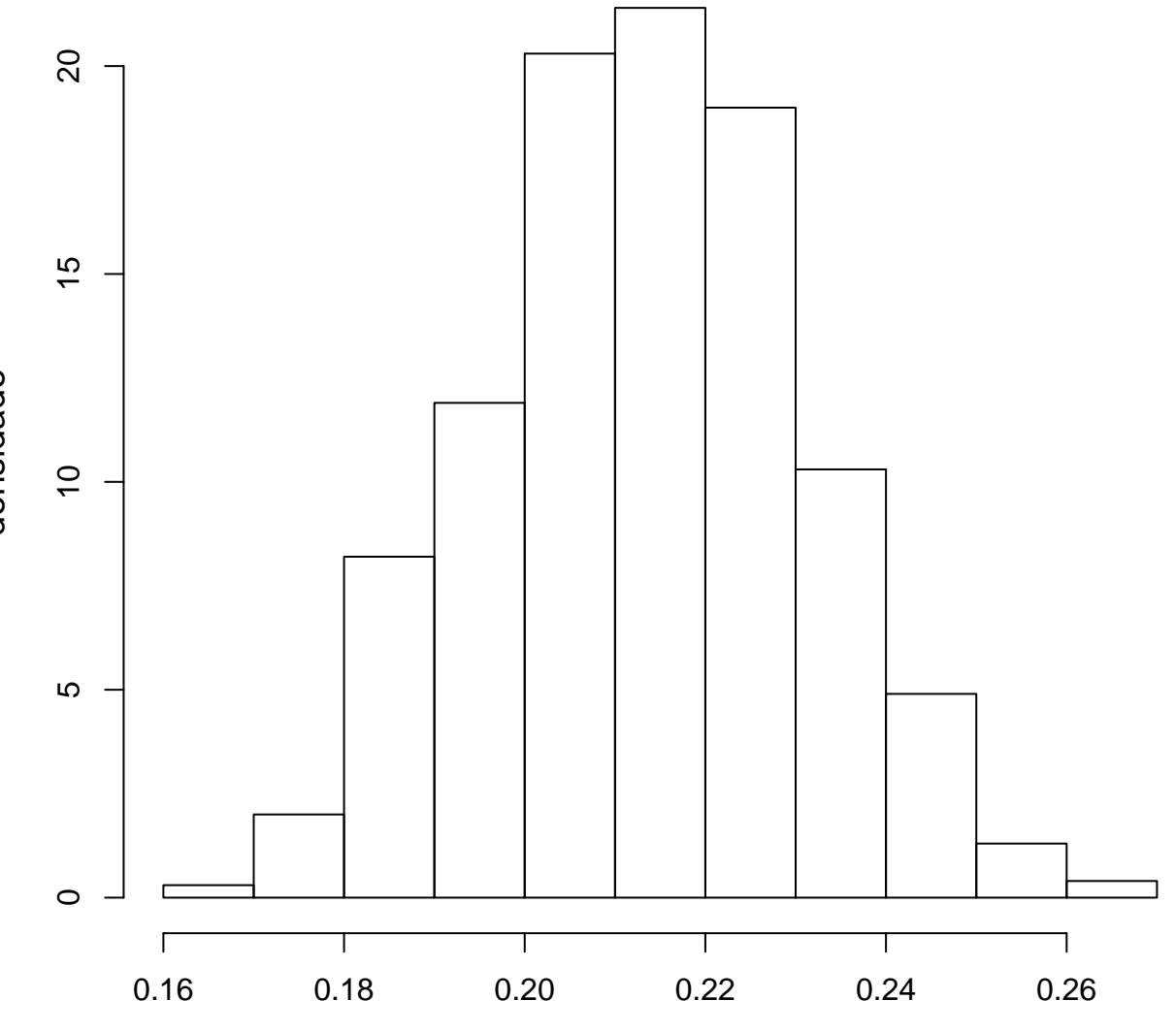

amostra válida

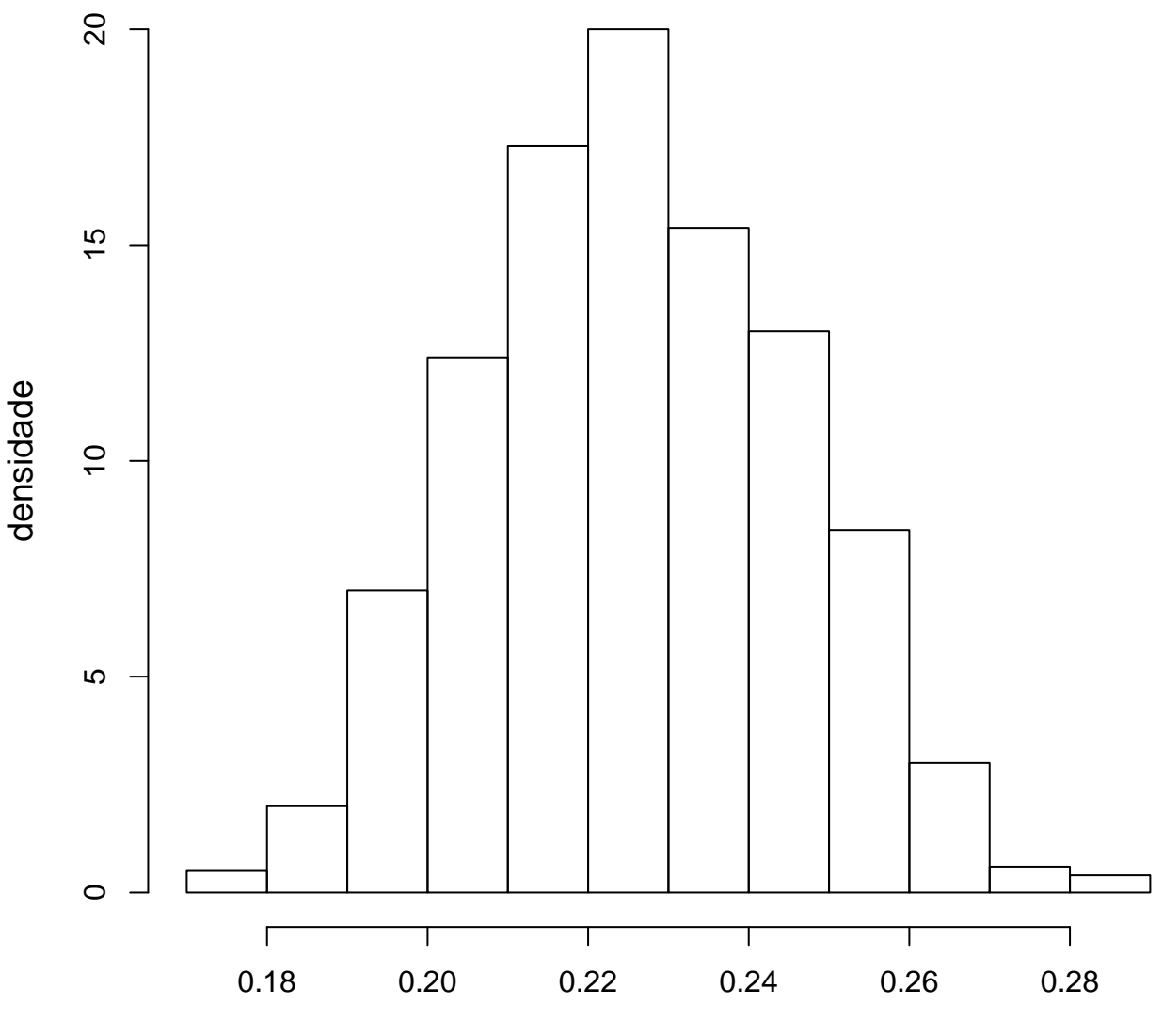

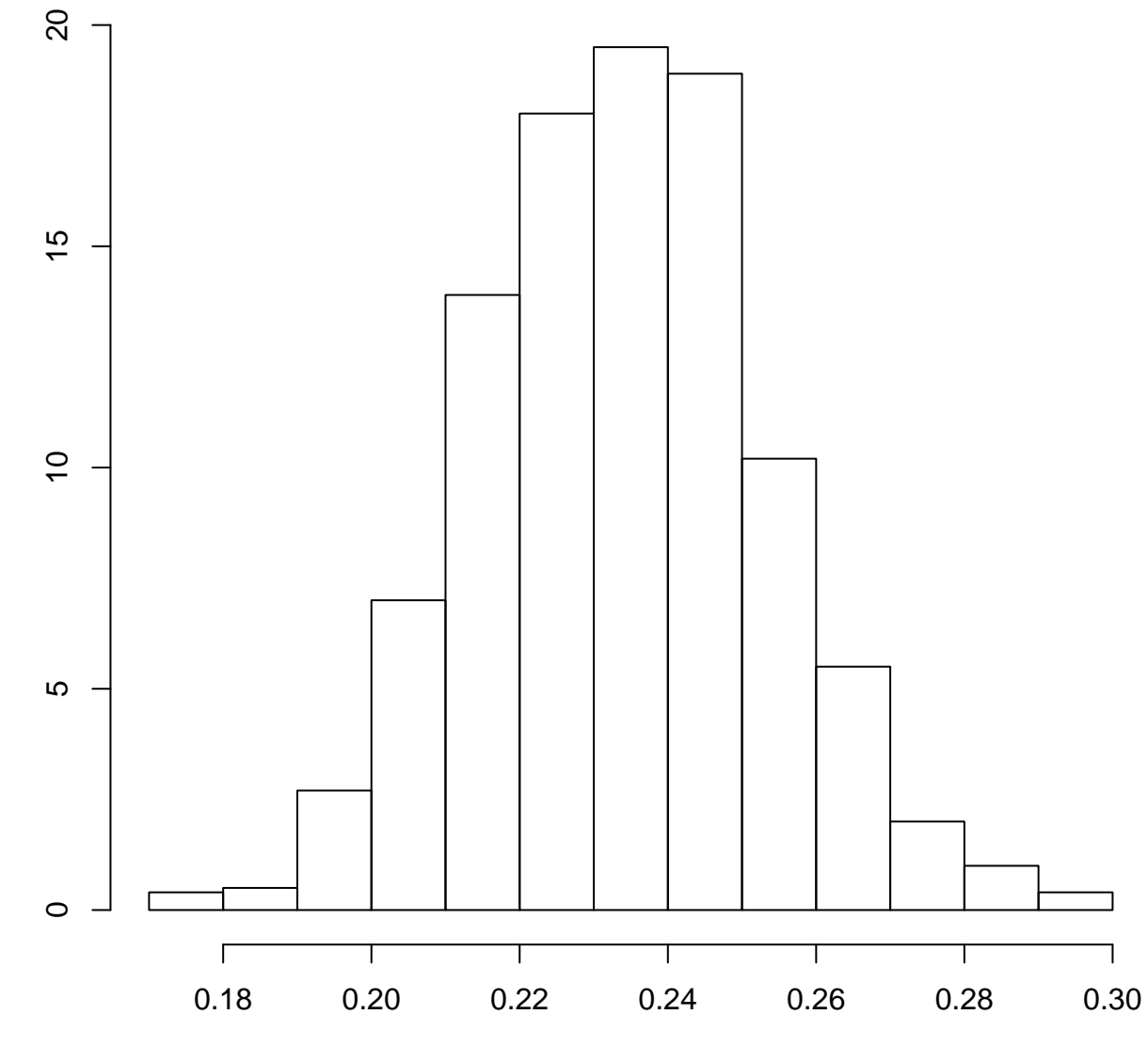

amostra válida

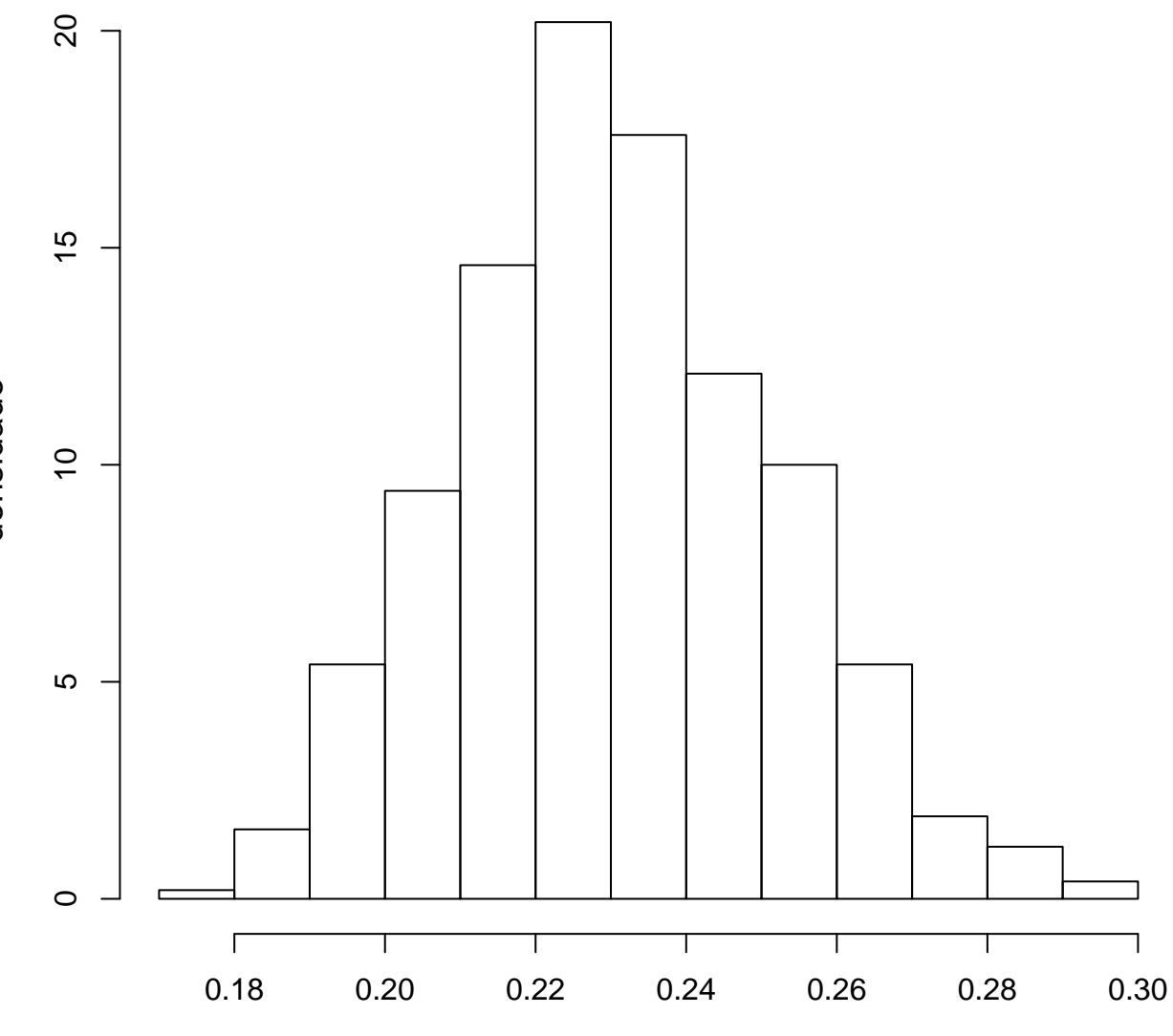

amostra válida

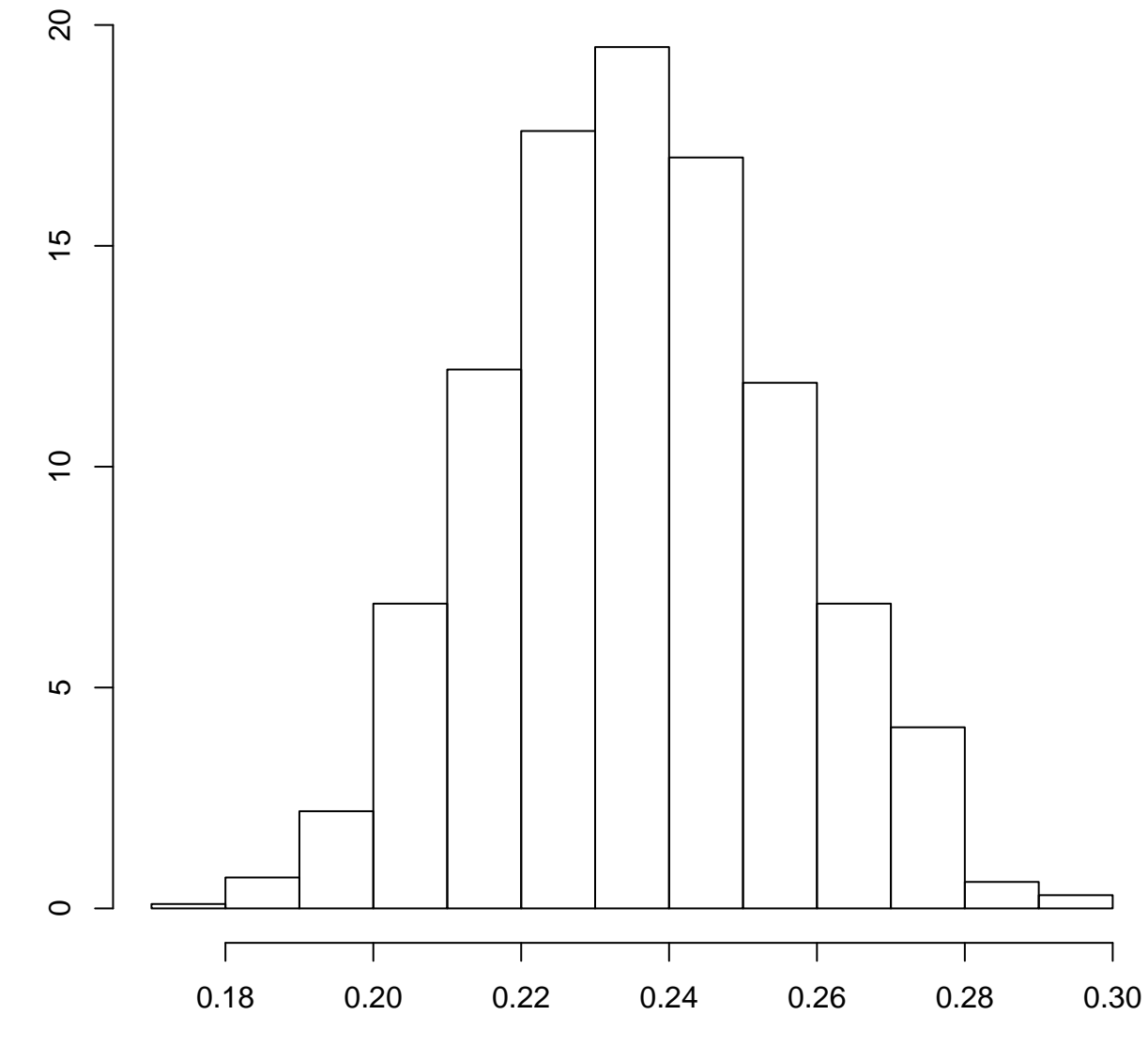

amostra válida

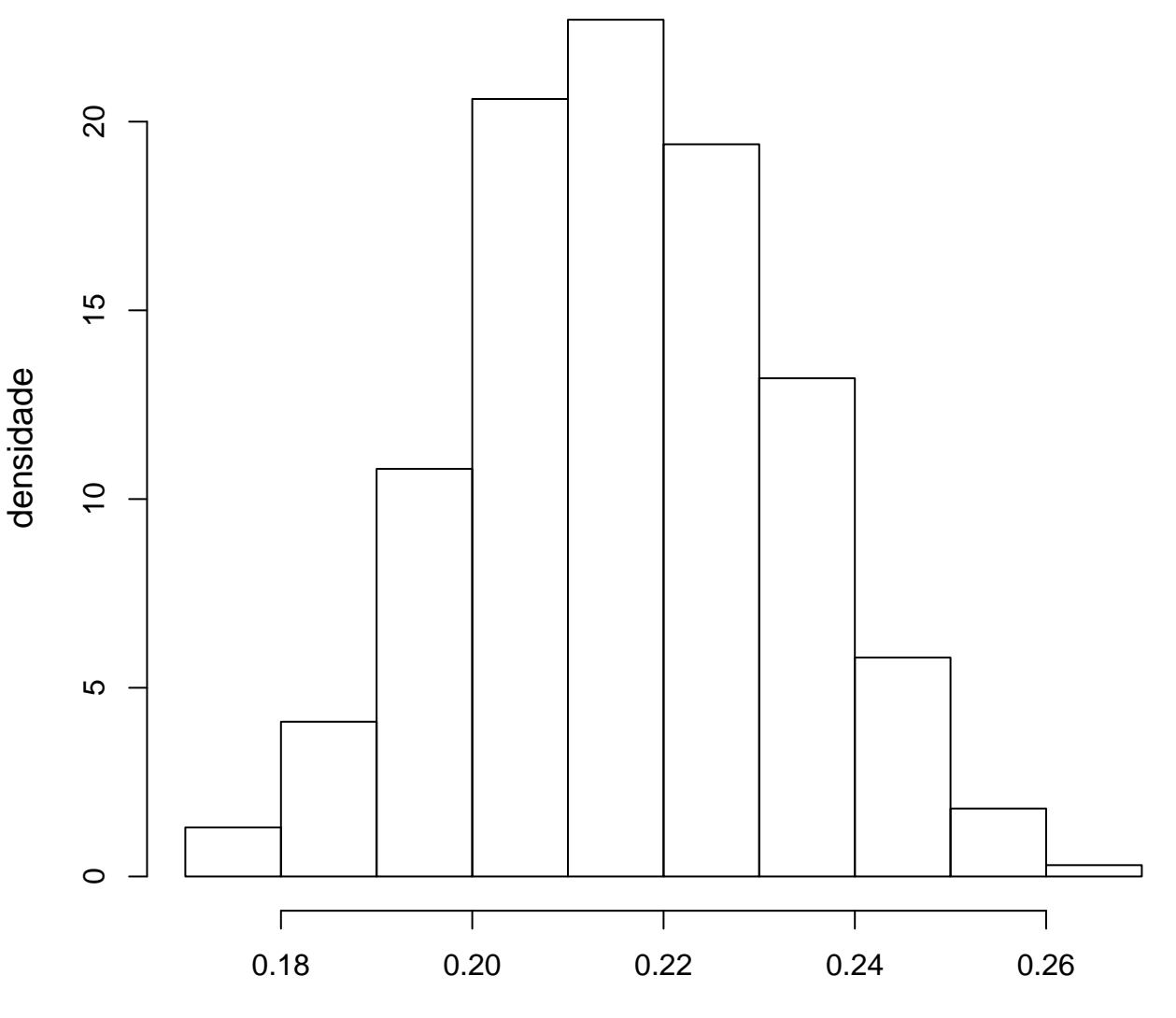

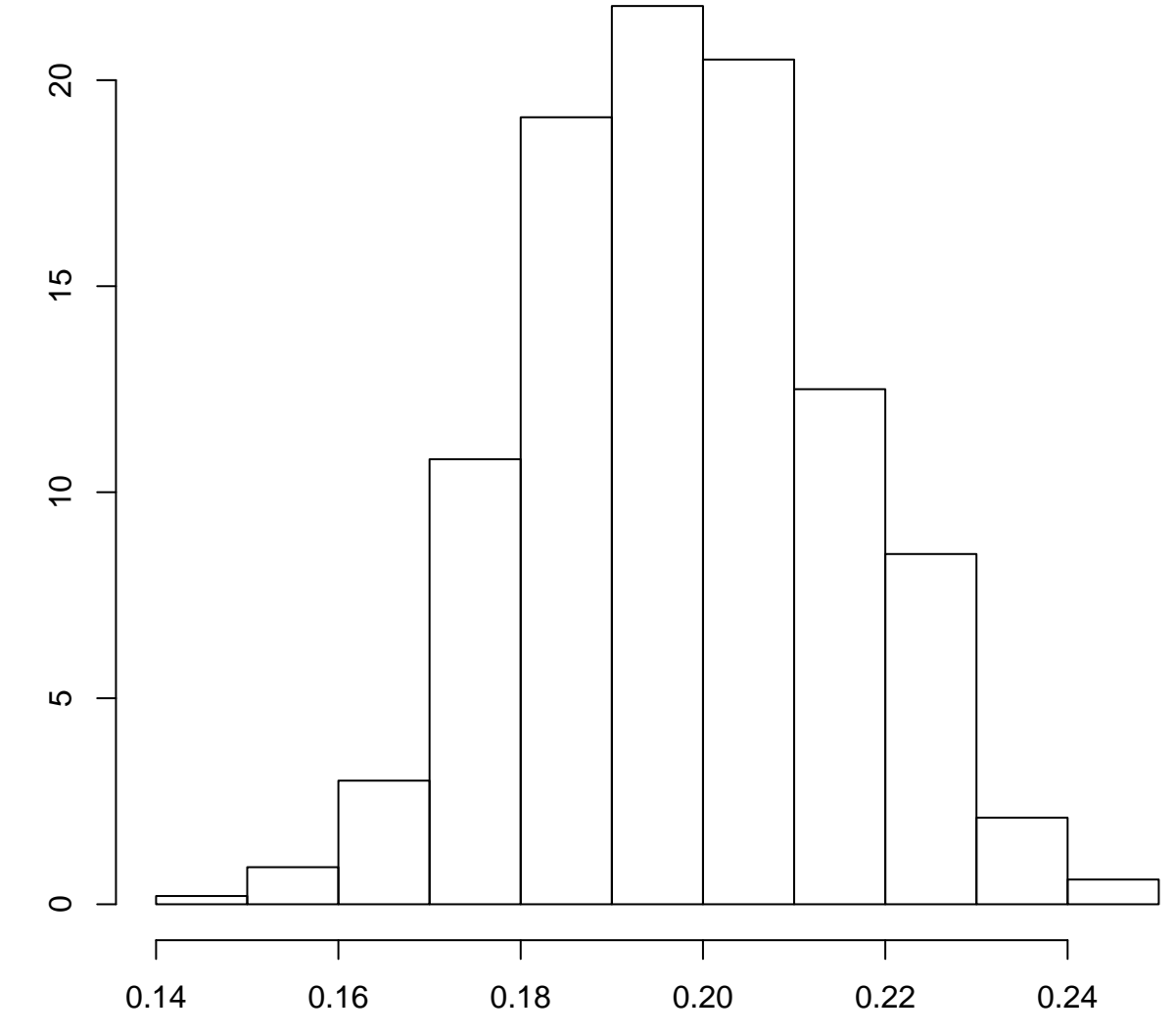

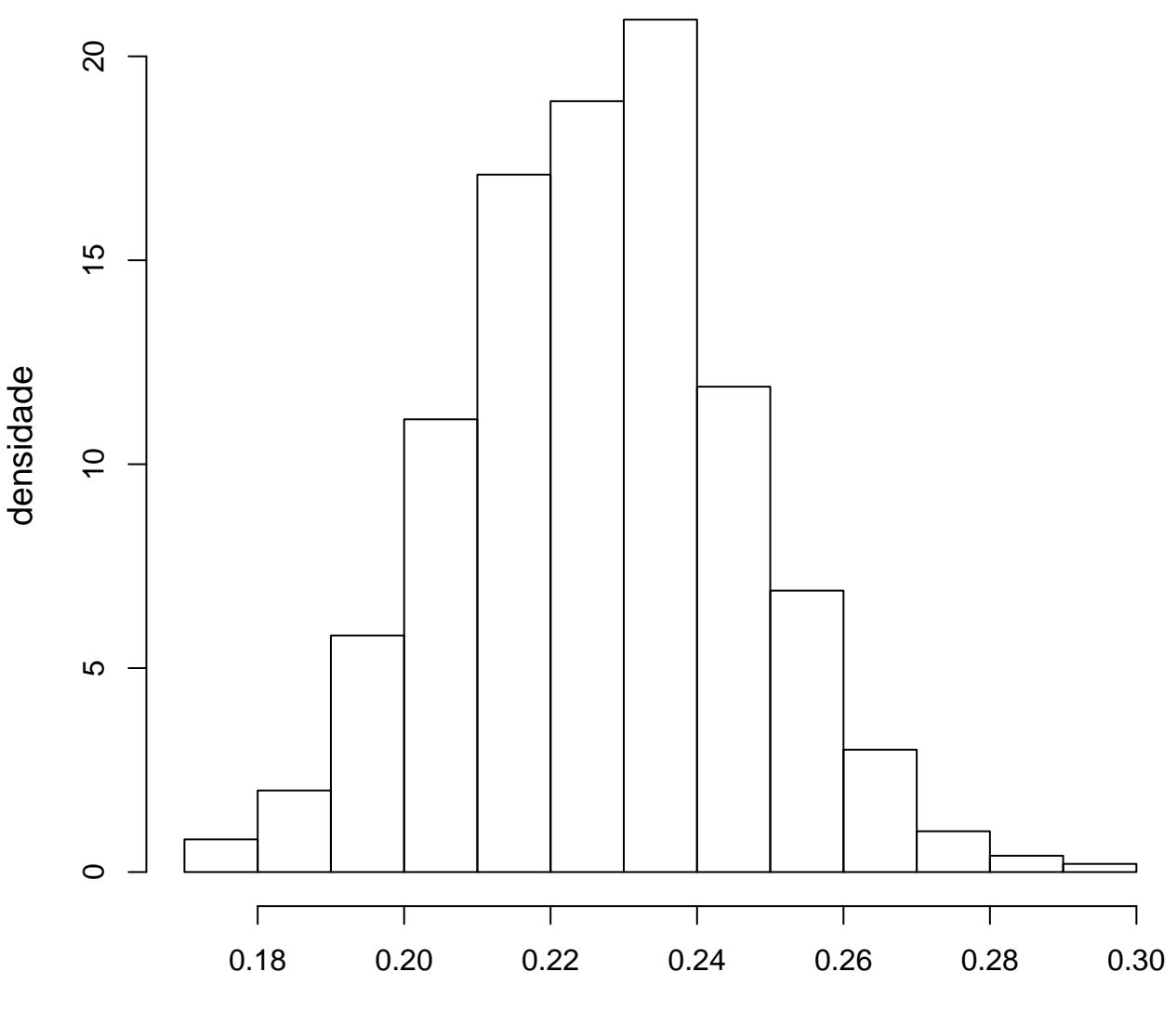

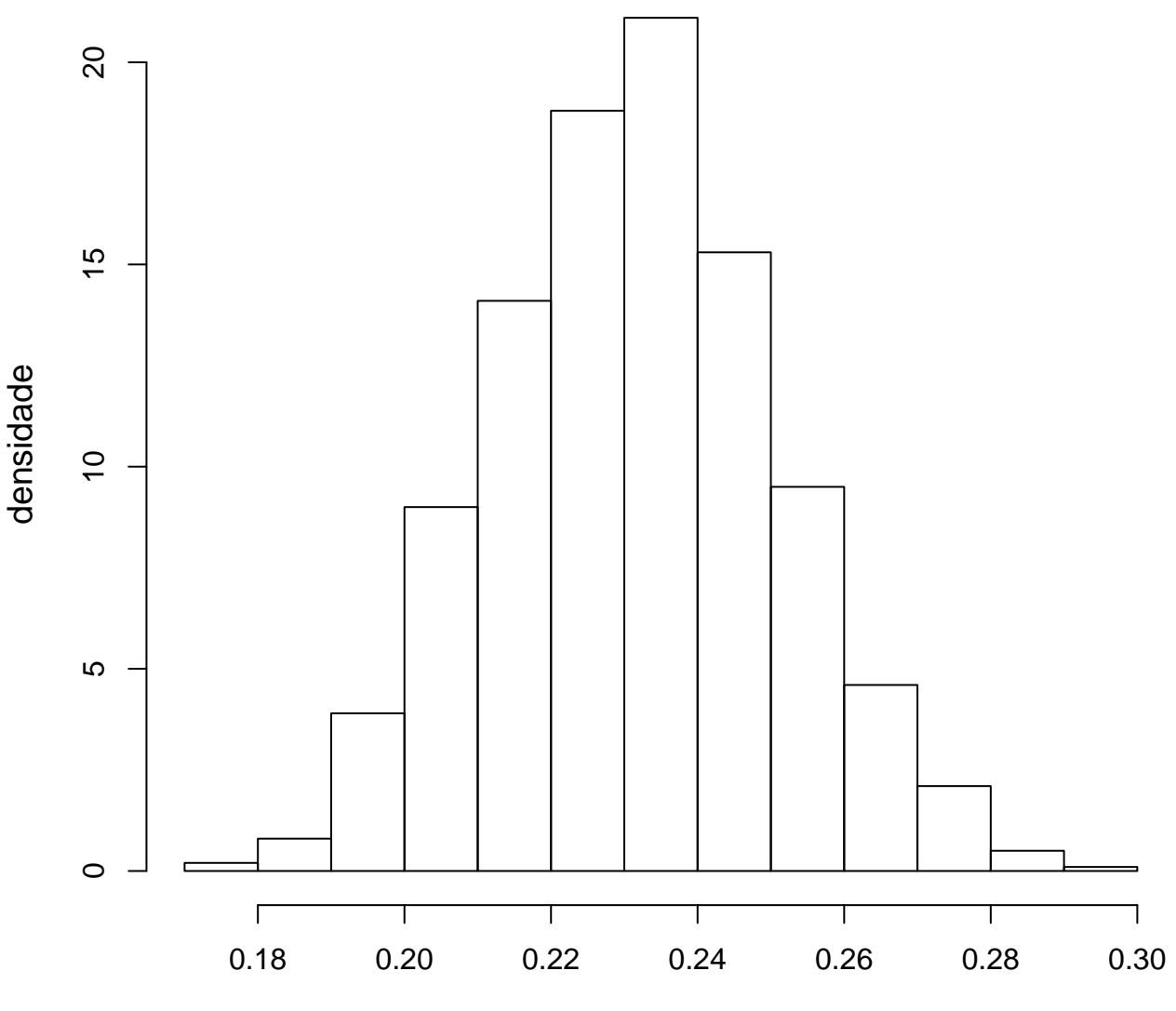

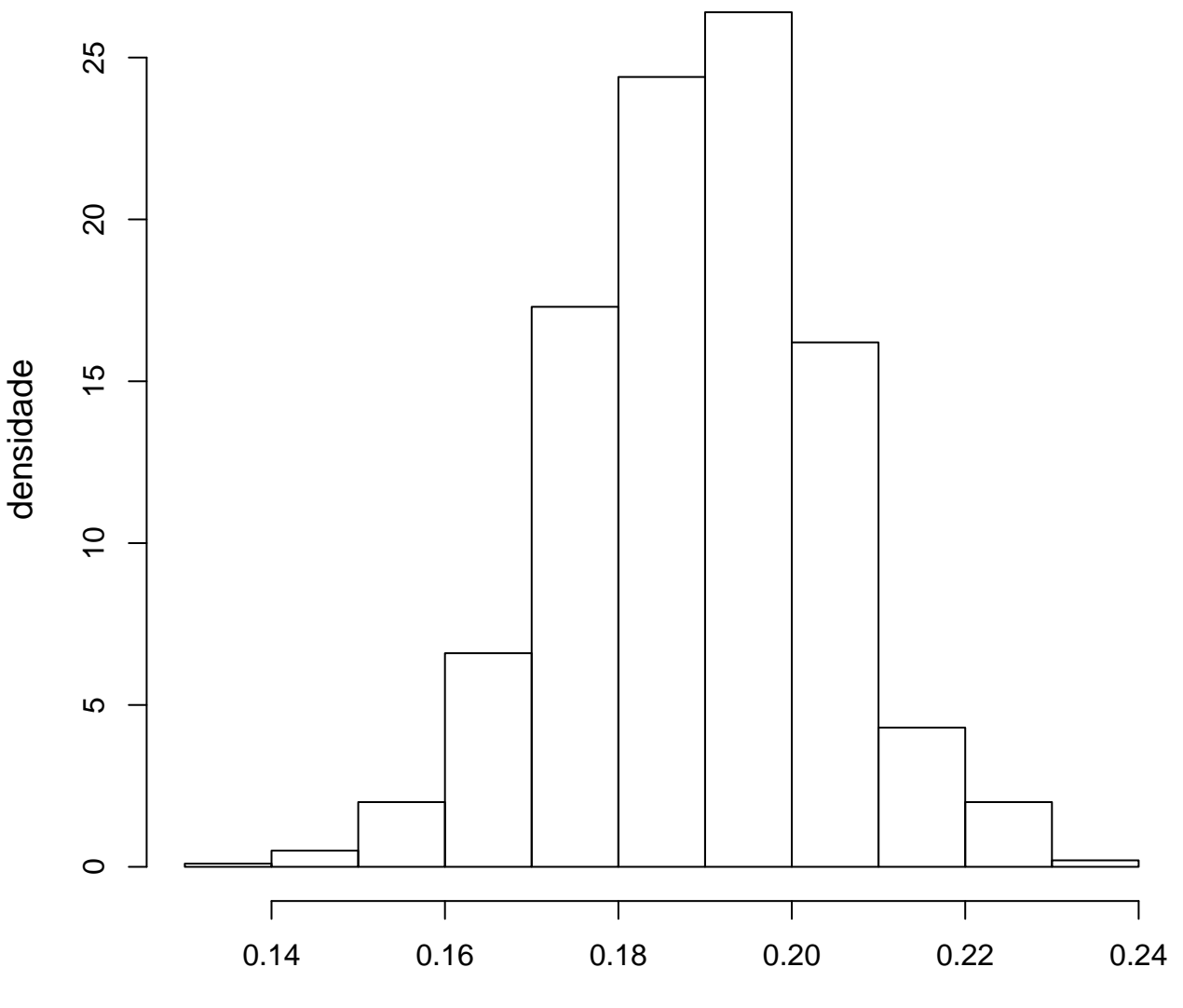

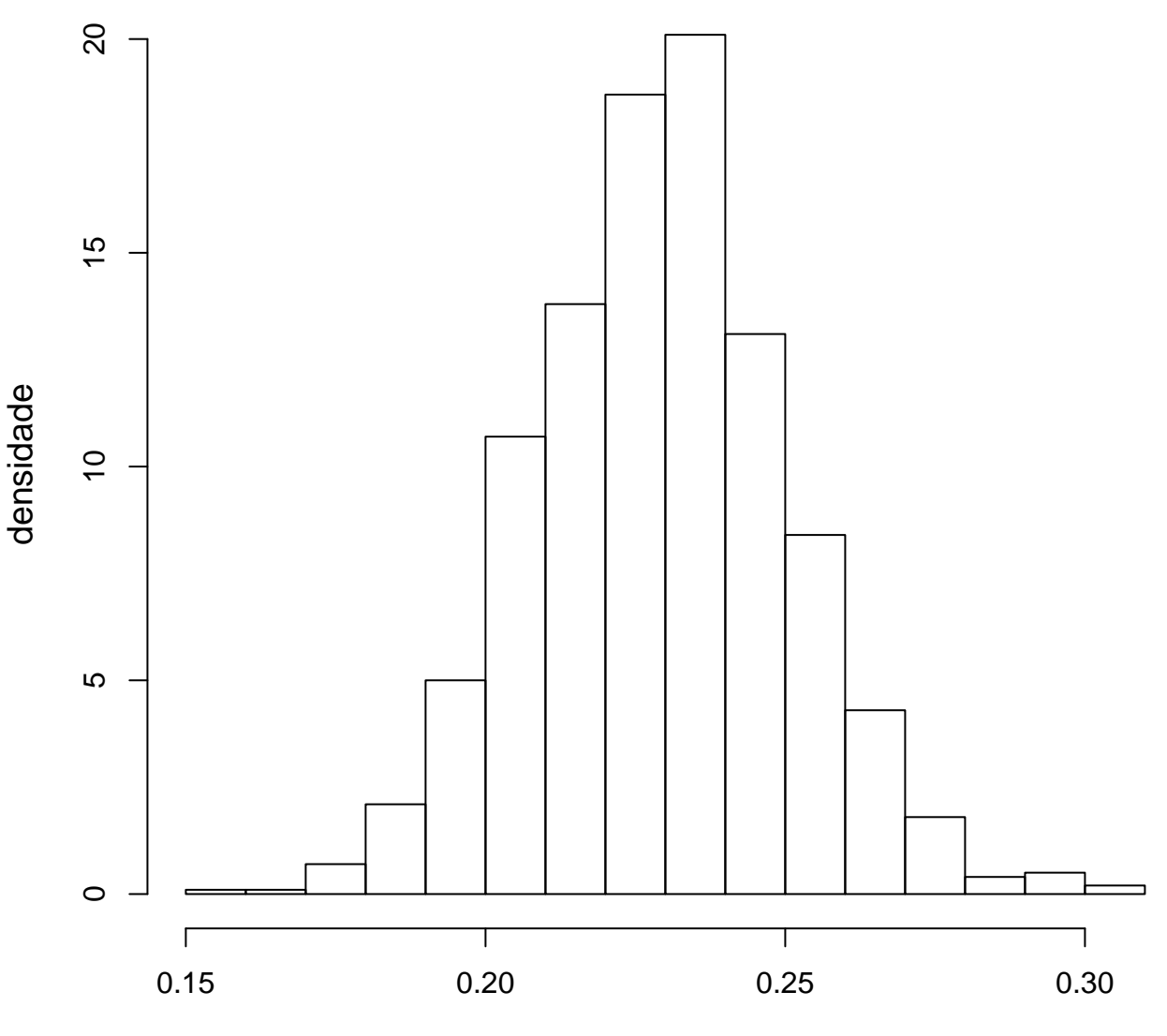

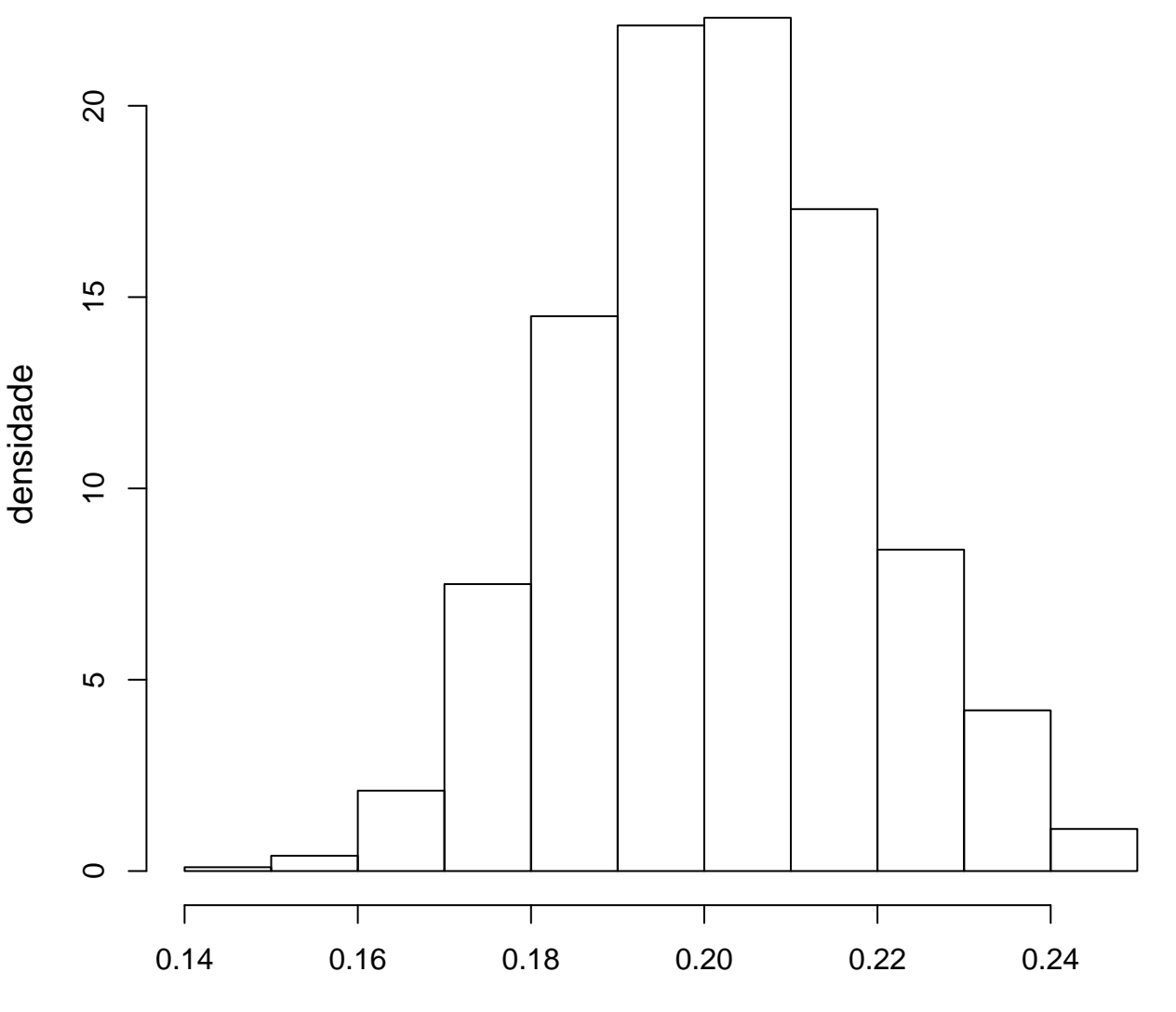

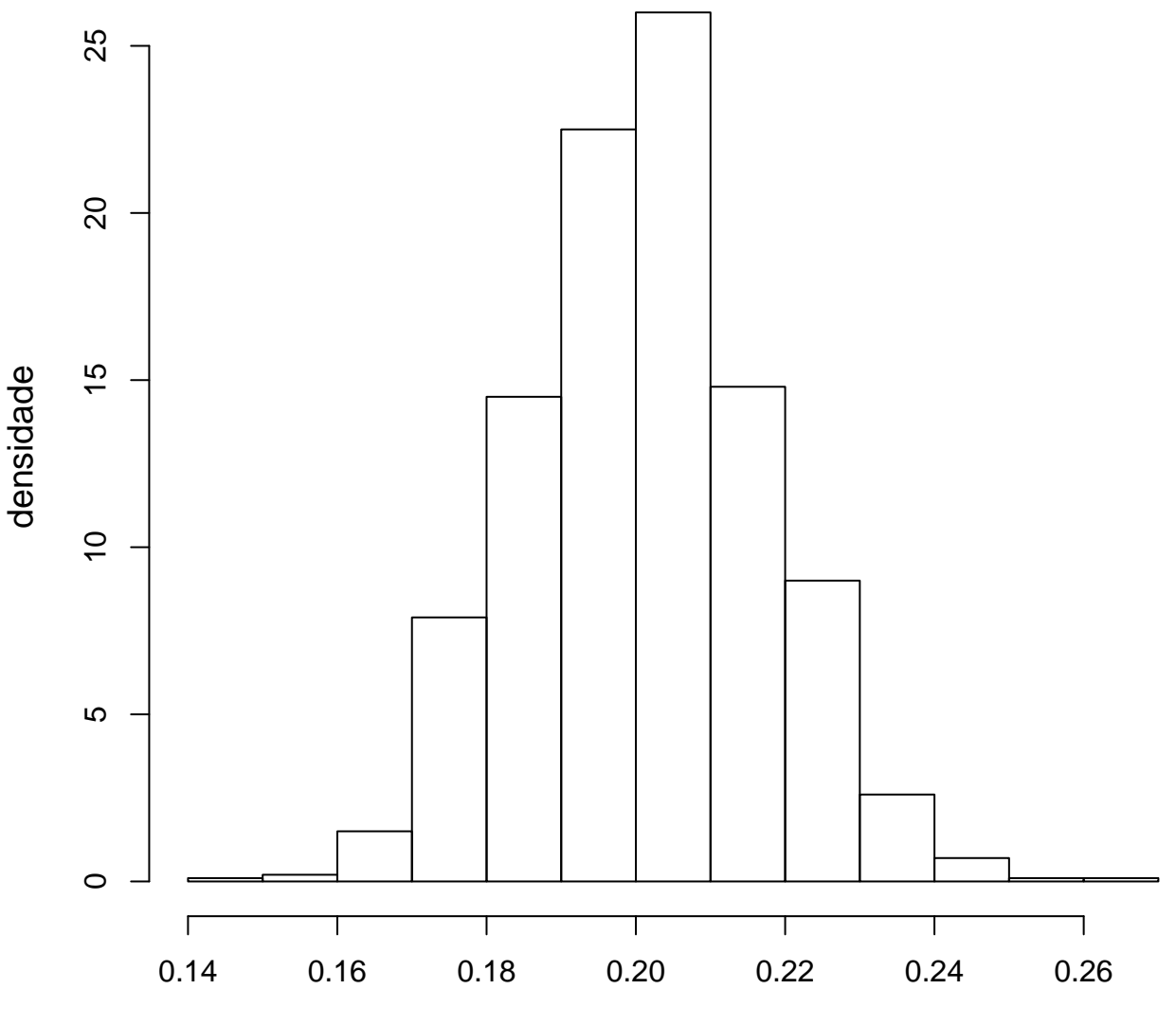

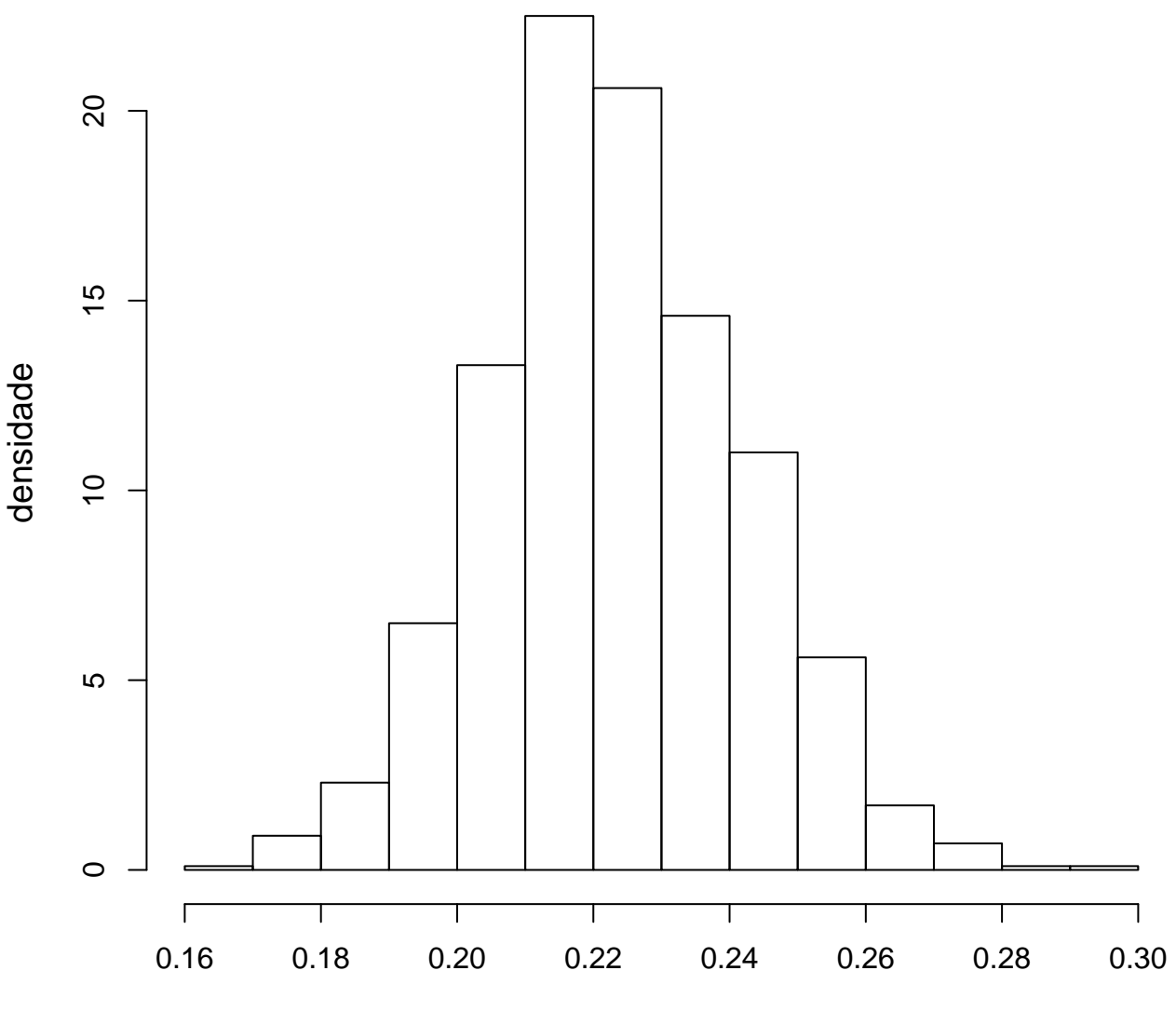

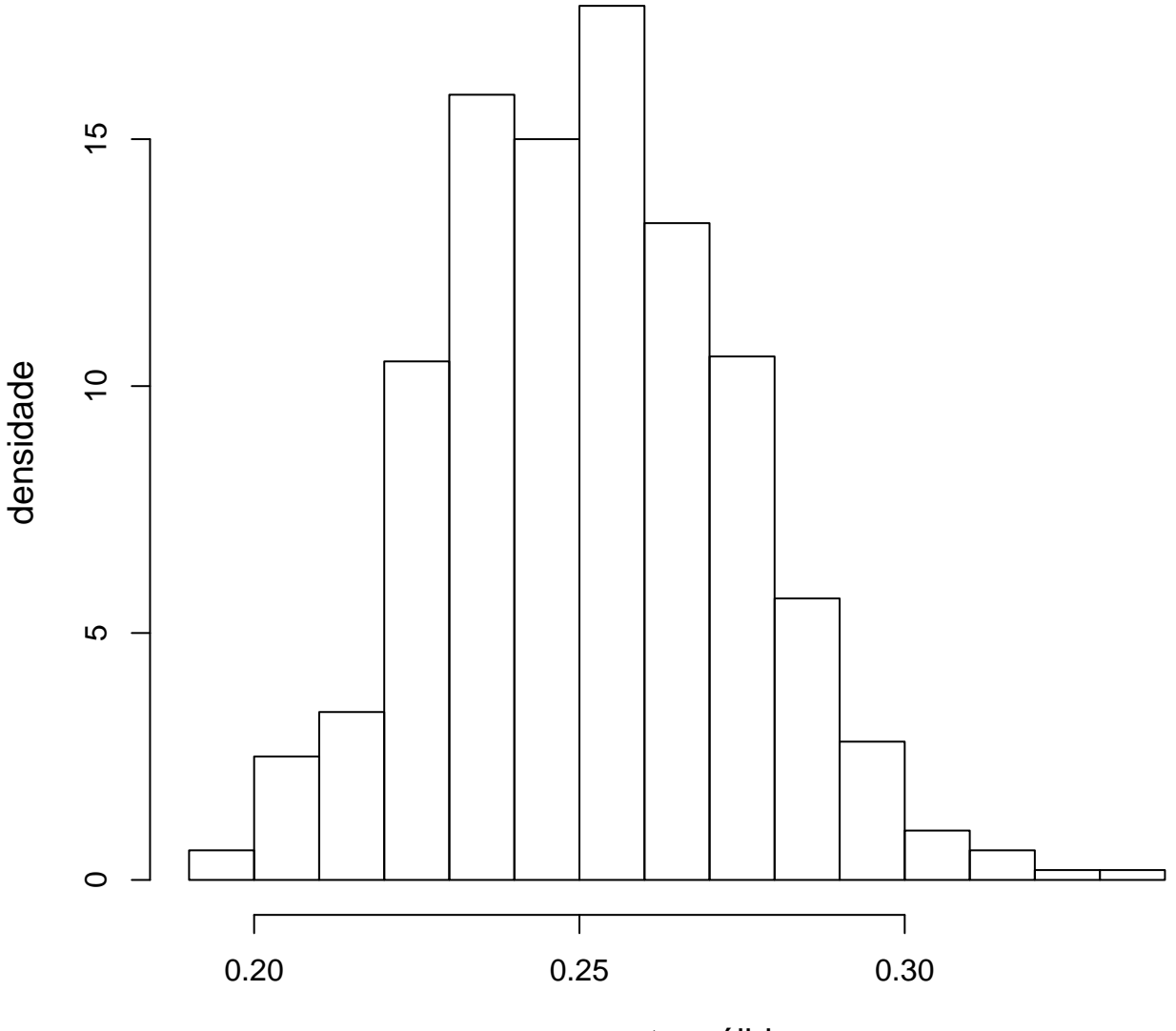

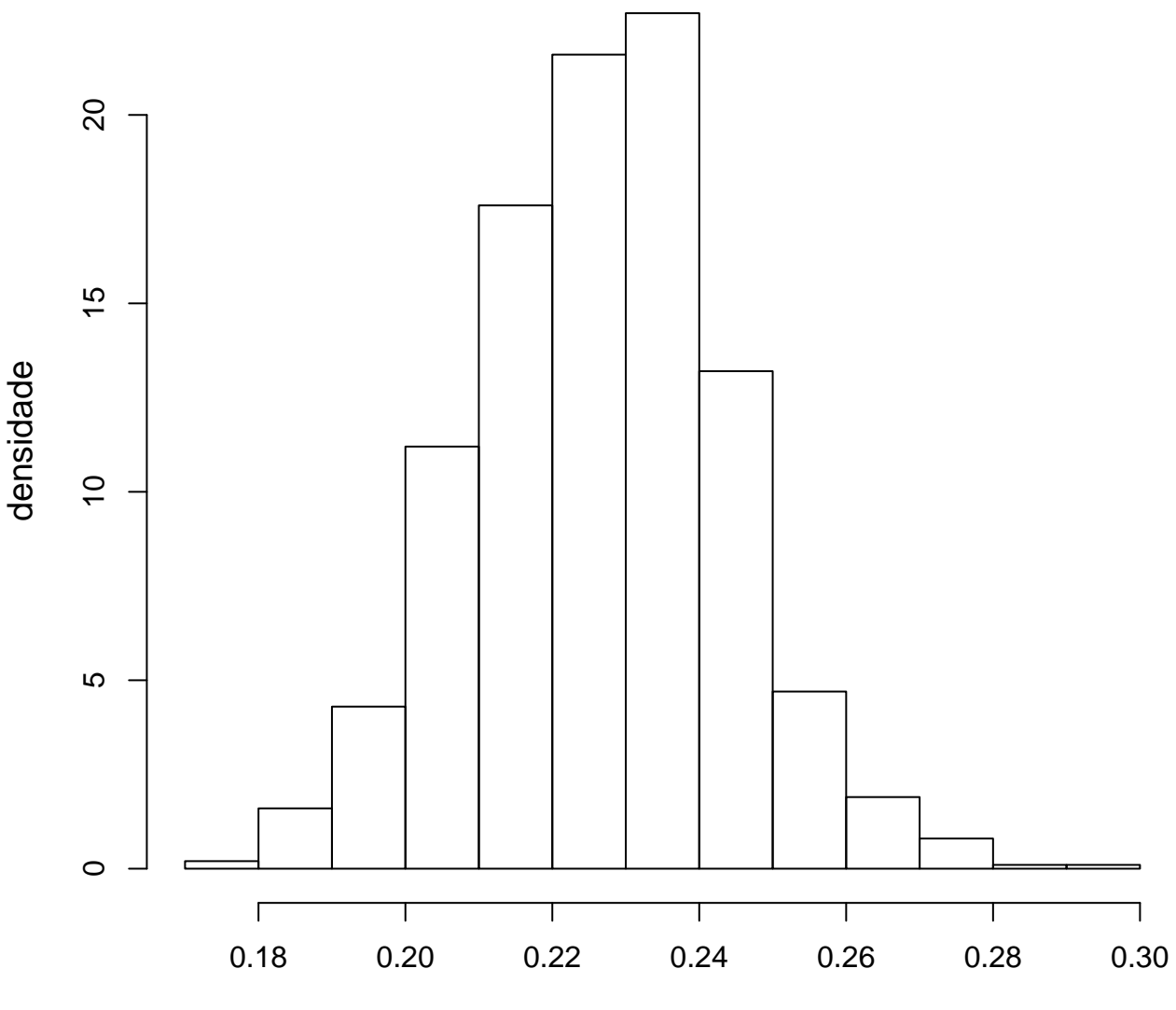

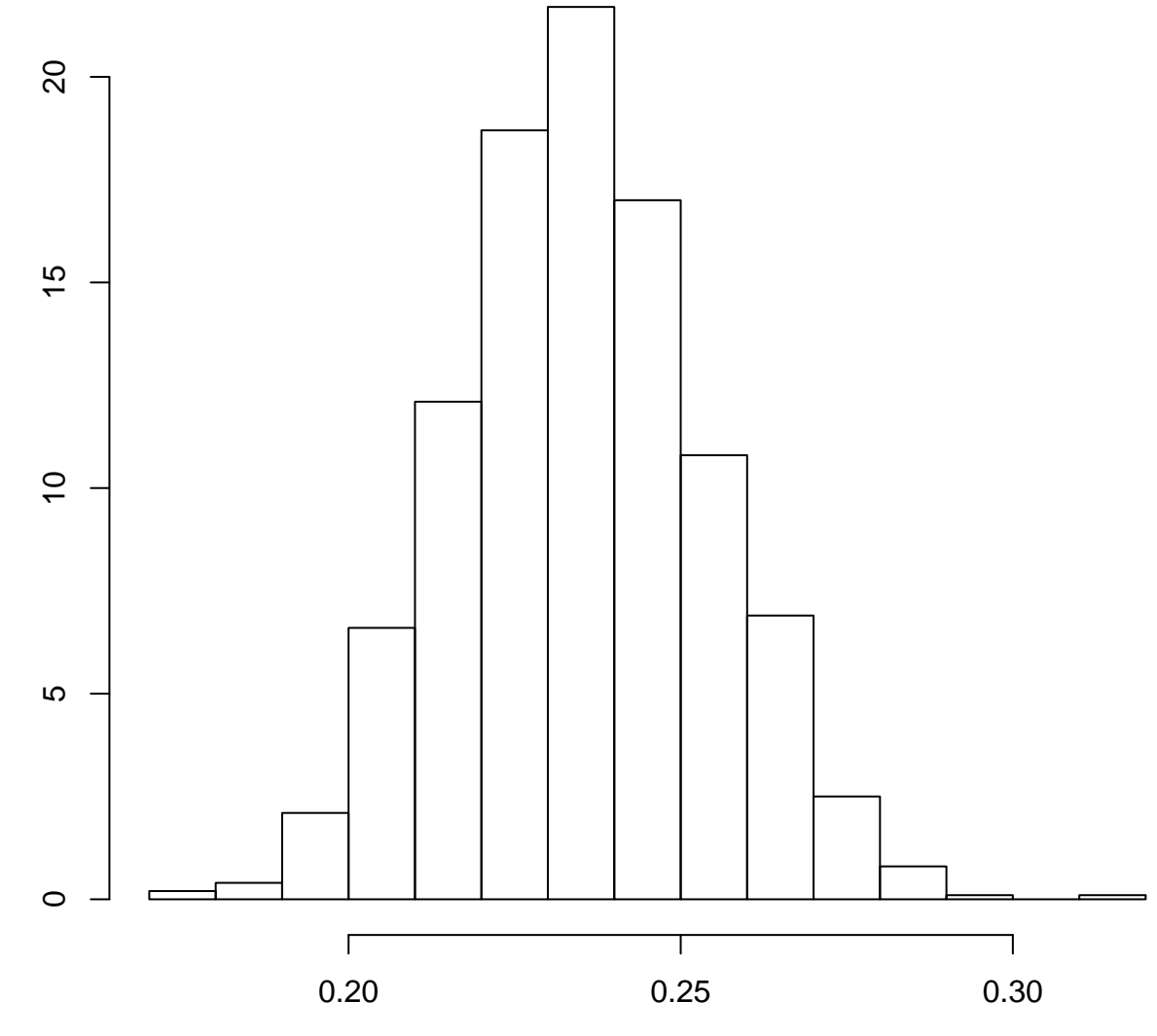

amostra válida

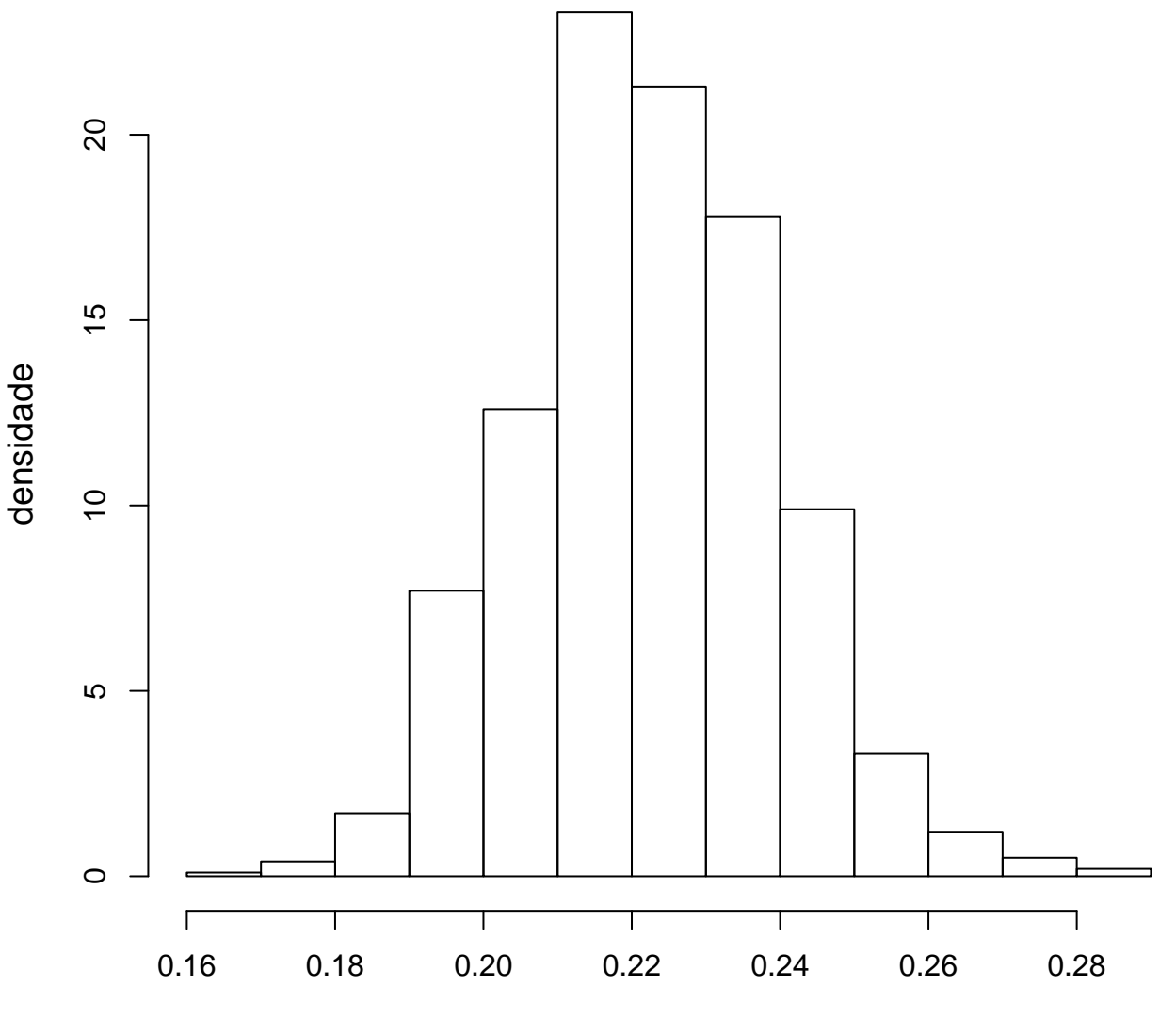

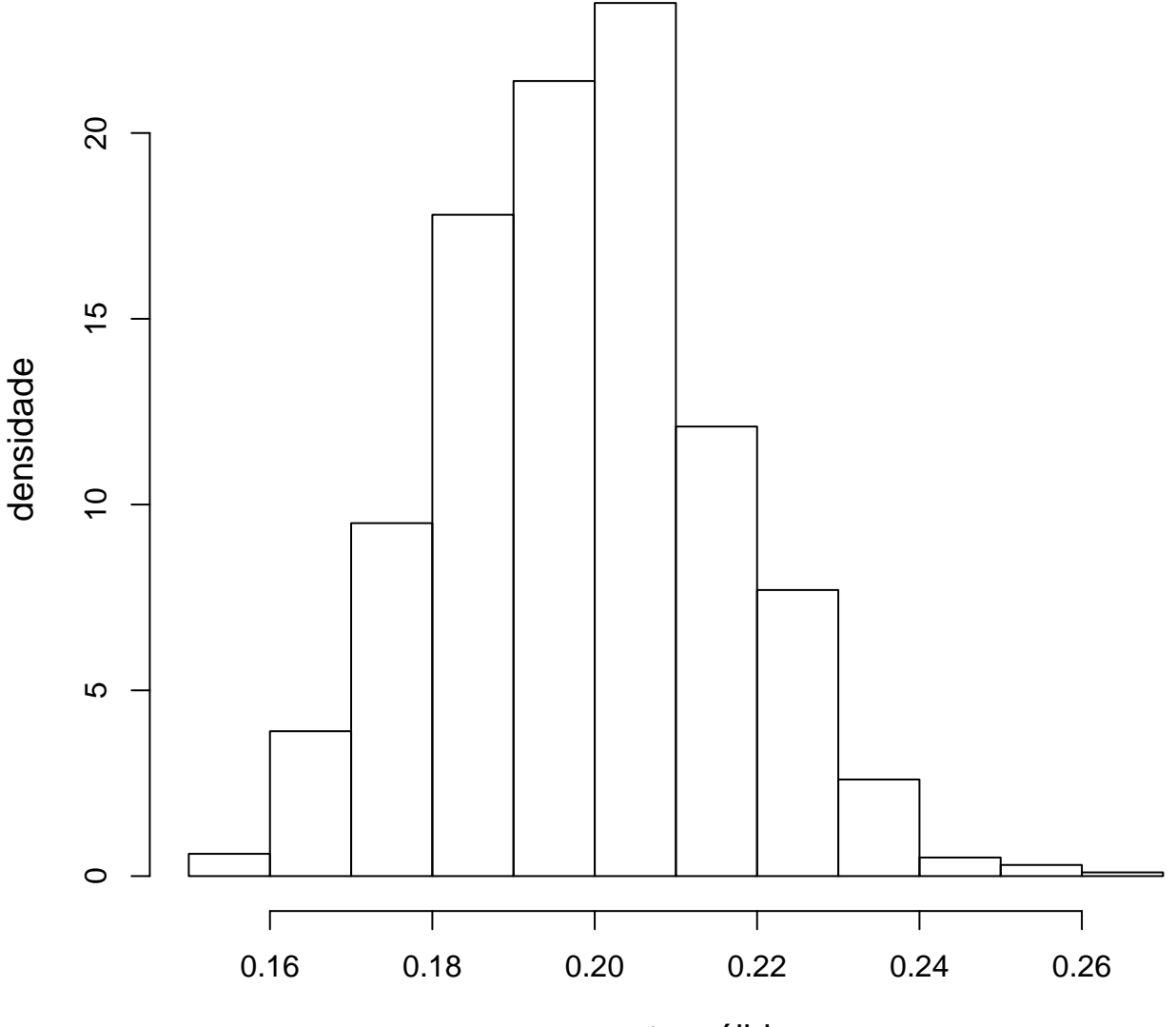

densidade

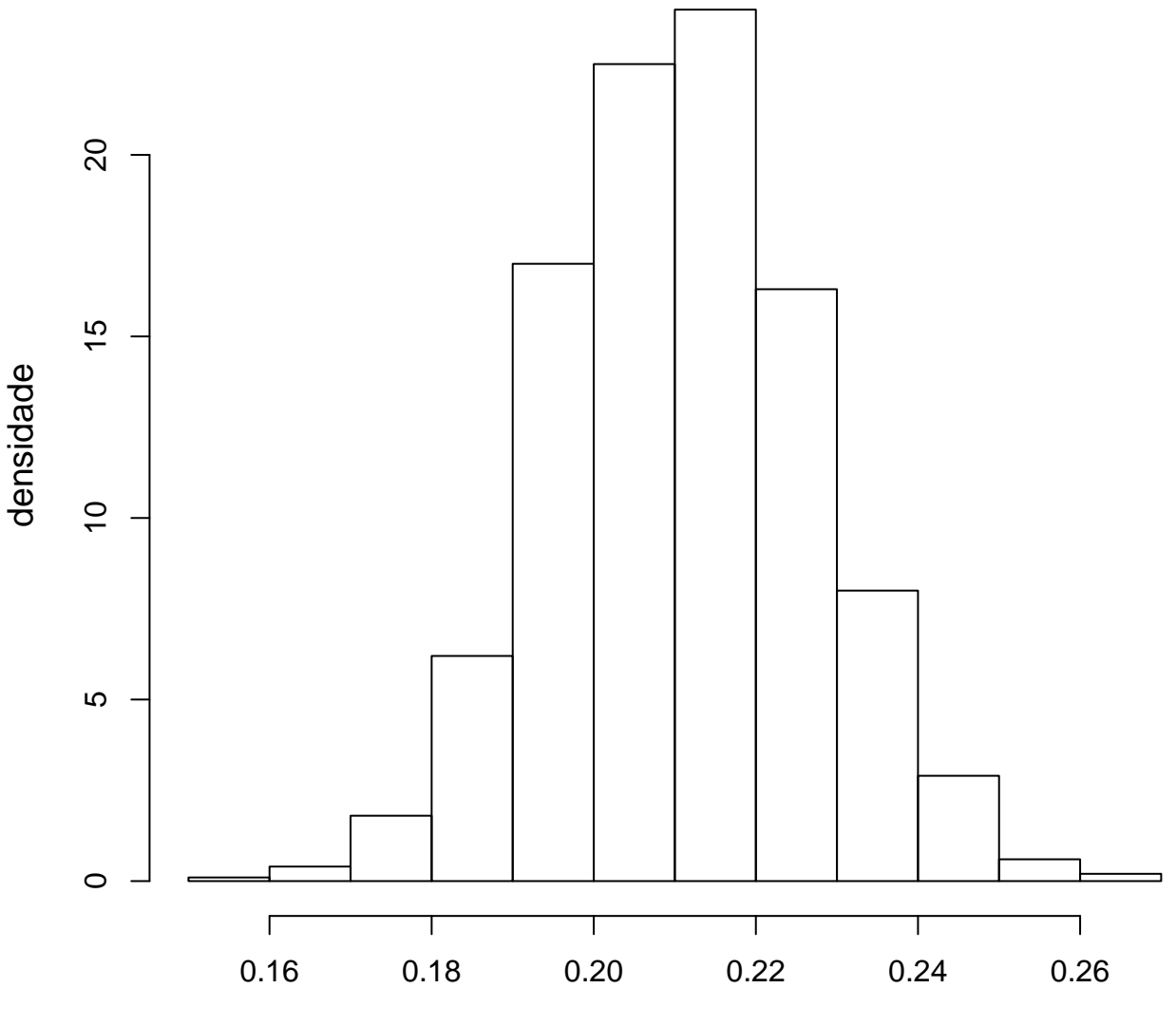